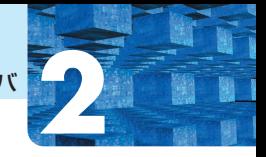

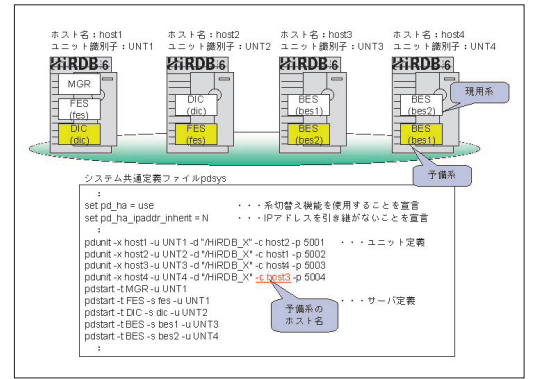

**切り替えが発生したときに、実行系から待機系に情報を 引き継ぐために使用される。**

**系切り替え機能を使用する場合、次のシステム構成が 考えられる。**

- ・1:1系切り替え構成
- ・2:1系切り替え構成
- ・相互系切り替え構成

**障害検知と系切り替えはクラスタソフトウェアで行 う。系切り替え後の回復処理はHiRDBで行う。HiRDB は各種クラスタソフトウェアに対応しているが、中でも HAモニタ(HP-UX、HI-UX/WE2)では高速な系切り 替えを実現でき、AIXもサポート予定である。その他、 対応しているクラスタソフトウェアは次の通りである。**

- MC/ServiceGuard (HP-UX)
- ・ Sun Cluster(Solaris)、Veritas Cluster Server (Solaris)
- Microsoft Cluster Server (Windows NT®, Windows® 2000)
- DNCWARE Cluster Perfect (Turbolinux)

**なお、HACMP(AIX)とDNCWARE Cluster Perfect (Red Hat Linux)も近日サポートの予定だ。**

### ■満杯となったシステムログを自動アンロード

**HiRDB Version 6のシステムログ自動アンロードとは、 満杯となったシステムログをHiRDBが自動的にアンロ ードし、使用可能なログファイルにスワップする機能で ある。**

図2-8:相互系切り替えの例 インファイン インステムログ自動アンロード

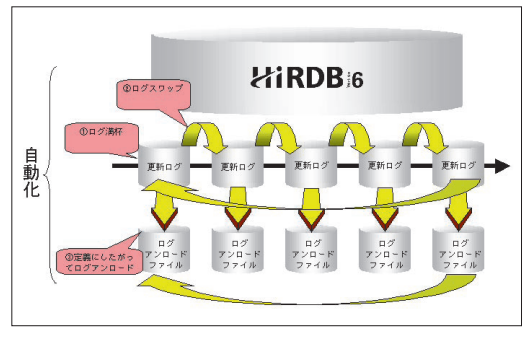

**システムログ自動アンロード機能を使用するには、 HiRDBの定義ファイルにシステムログのアンロード先と なる領域を定義しておくだけでよい。あるシステムログ ファイルが満杯となり、別のシステムログファイルにス ワップする、いわゆるアンロード待ち状態となった時点 で、指定された領域へ自動的にアンロードを行う。**

**この際、従来のように統合システム運用管理「JP1」 などでシステムを監視したり、監視用シェルを組み込ん だりしなくても、システムログの再利用を自動化できる。 これによりシステム管理者の負担を軽減できる。**

### ■効率性の高い差分バックアップ

**大規模なデータベースでは、データベース全体のデー タ量に比して、日々のデータ更新量がさほどでもないと いうケースが多い。これに対し、大規模になればデータ ベース全体を毎日バックアップすることは時間的にも作 業的にも非効率的であり、翌朝の通常の業務に間に合わ なくなるといった事態にもつながりかねない。**

**差分バックアップ機能とは、このような場合でも最適 なバックアップが取得できるよう、前回取得したバック アップから変更された箇所だけをバックアップする機能 である。差分バックアップの方法としては、以下の2種 類がある。**

- ・前回バックアップした時点からのデータベースの更新 差分のみバックアップする。
- ・前回の全体バックアップ以降のデータベース更新の累 積差分をバックアップする。

**差分バックアップによって、バックアップ時間を大幅 に短縮できるため、従来は時間的制約により実行できな** 高信頼ノンストップDBサーバ **2**

図2-10:バックアップ運用スケジュールの例

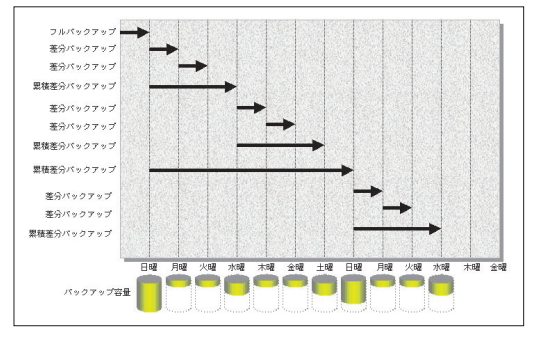

**かった大規模データベースのバックアップができるよう になり、運用の自由度が高まる(デイリーバックアップ など)。**

**毎日取得している差分バックアップをマージし、累積 差分バックアップを作成することもできる。例えば毎日 同一のページを更新しているような場合、同一ページの 更新情報をマージすれば、個々に差分バックアップファ イルを作成するよりも、より容量の小さなバックアップ ファイルを作成することができる。これを累積差分バッ クアップという。**

**この累積差分バックアップファイルは、容量が小さく なることから回復にかかる時間を短縮することが可能と なる。以下に、データベース静止化機能と組み合わせた 差分バックアップ方式について説明する。説明を簡単に するために、バックアップ取得時、データベース静止化 によりバックアップ参照閉塞モードにするものとする。**

**まず、差分バックアップ運用開始のため、フルバック アップを取得する。このときのバックアップ対象RDエ リアのLSN(Log Sequence Number)を取得しておく。 続いて、差分バックアップを取得するため、再度バック アップ参照閉塞状態にする。ここで差分バックアップを**

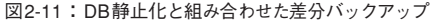

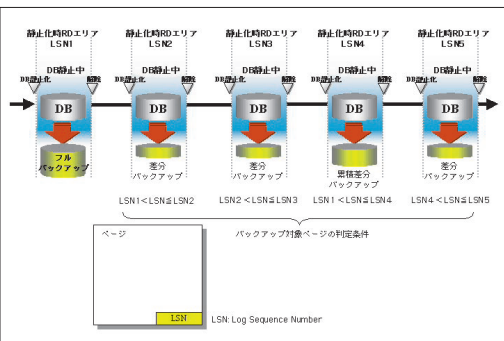

図2-12:更新可能な状態での差分バックアップ

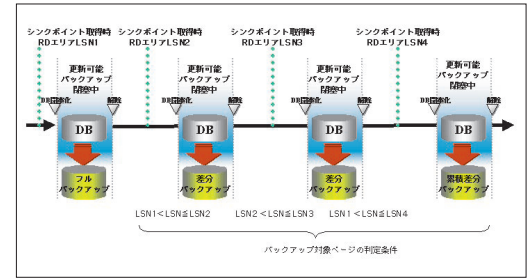

**取得する場合、前回のバックアップ取得時のLSNと今回 のバックアップ参照閉塞時のLSNとを用い、バックアッ プ対象RDエリア中の使用中ページのLSNが範囲内のも のをバックアップ対象とすることで差分バックアップが 取得できる。もし、累積差分バックアップの場合は、前 回取得したフルバックアップ時のLSNを用いればよい。**

**次に、更新可能な状態での差分バックアップ方式につ いて説明する。**

**この場合、更新可能バックアップ閉塞状態にする。更 新可能バックアップ閉塞状態で差分バックアップを取得 する場合、直前のシンクポイント時のLSNを起点とした バックアップを取得する。累積差分バックアップの場合、 前回取得したフルバックアップまたは累積差分バックア ップ取得時のシンクポイント時のLSNから変更のあった ページについてバックアップを取得する。**

### ■可用性を高めるRDエリア容量の自動拡張

**データ量の増加によりRDエリアの容量が不足した場 合に、指定された大きさの容量で業務を停止せずに動的 に拡張できる。自動拡張機能を使うには、データベース 初期設定(pdinit)ユーティリティにおけるRDエリアの 定義(create rdarea文)、データベース構成変更(pd mod)ユーティリティにおけるRD エリア変更(alter rdarea文)などで指定する。拡張する単位は、RDエリ アを構成するセグメント数となる。以下は、既定義RD エリアに自動拡張指定をする場合の例である。**

### **alter rdarea AREA1 extension use 100 segments;**

**これにより、データ量の増加が予想されるシステムや、 連続運転が必要なシステムなどで、運用の負荷を減らす ことができHiRDBの可用性をさらに高めることができ る。また、RD エリア容量不足への対処方法としては、 データベース構成変更(pdmod)ユーティリティによる**

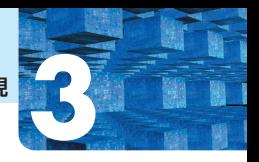

**RDエリアの拡張(RDエリアを構成するファイルを最大 16個まで拡張可能)を利用することもできる。**

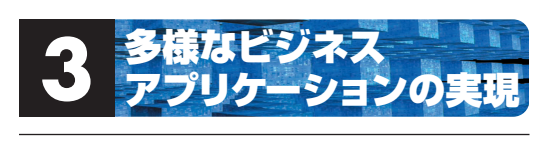

# **3.1|最新のネットビジネス アプリケーションのための技術基盤**

### <u>3.1.1</u> XMLによる柔軟なシステム間連携

■ XML-RDBデータマッピングによる柔軟なデータ連携

**従来HiRDBでは、XMLをHiRDB表のBLOB(Binary Large Object)型カラムに格納して全文検索や概念検索 を行うというように、XMLを文書というコンテンツとし て利用しやすくする取り組みをしてきた。**

**HiRDB Version 6では、さらにシステム間の柔軟なデ ータ連携を強化するために、新たに製品ラインナップに 「HiRDB Adapter for XML」を加えた。HiRDB Adapter for XMLでは、XML文書のタグとHiRDB表のカラムと の間で双方向のデータ交換を行うためのアプリケーショ ンプログラムの作成が可能となる。つまり、XML文書を 解析してタグを分解し、HiRDB表のカラムに格納して リレーショナルデータとして操作したり、HiRDB表デー タをXML文書として取り出すことができるのである。**

**XMLは単なるHTMLの拡張ではなく、複雑なデータ 構造を表現できるタグ付き言語である。HiRDB Adapter for XMLでは、XMLタグとHiRDB表のカラムとでマッ ピング定義に従った双方向データ交換やXML文書の添 付ファイルの取込み等を行うための高レベルなAPI (C++、Java)を提供する。XMLタグとHiRDB表カラム とは、N:Mマッピングが可能であり、自由度の高いデ ータ交換を可能にしている。これを実現しているのが SAXベースの高速パーサである。さらにはHiRDBのデ ータベース作成(pdload)ユーティリティと連携し、大 量のXML文書の一括インポートができる。**

**以下に、HiRDB Adapter for XMLの機能概要をまと めておく。**

- ・XML文書とデータベースの双方向データ交換
- ・XMLタグ:表カラム=N:Mのマッピング
- ・XML文書:表=1:Nのマッピング
- ・添付ファイルの読み込み(BLOB格納、外部リンク)
- ・データローダ連携による複数XML文書の一括インポ

図3-1:HiRDB Adapter for XML

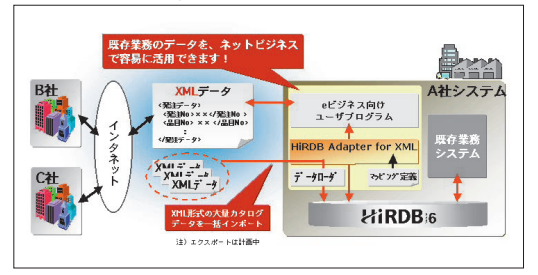

- ート
- ・DTDに従った構造及び記述モレのチェック
- ・標準データ変換(例:和暦文字列を日付型への変換)
- ・コールバックI/F(ユーザ独自のデータ変換、事前処理 など)
- ・C++、Javaのクラスライブラリ形式のスレッドセーフ API
- ・1:1マッピング向け簡易コマンド(プログラミングレス)

## **Javaによる柔軟なビジネスロジック開発 3.1.2** ■アプリケーションサーバとの親和性の向上

**国内で初めてJ2EEブランディングを取得したAPサー バである「Cosminexus」でのサポートDBMSとして、 HiRDB Version 6はCTS(Conformance Test Suite)を パスした。これにより、CosminexusでのJSP Servletや EJBのビジネスロジックから従来以上にHiRDBにアク セスしやすくなっている。また、J2EEサーバクラスタリ ングの組み合わせにより、拡張性と可用性の高いシステ ムを実現できる。HiRDBとCosminexusとの連携によ り、柔軟性が高く高信頼なシステムの構築を可能にす る。Cosminexusのほかには、日本BEA社「WebLogic」 との連携も可能であり、フロントエンド基盤のバリエー ションを継続的に拡張していく。**

# ■複雑なビジネスロジックをサポートする Javaストアドルーチン

**HiRDBのストアドプロシジャおよびストアドファンク**

図3-2:Cosminexus

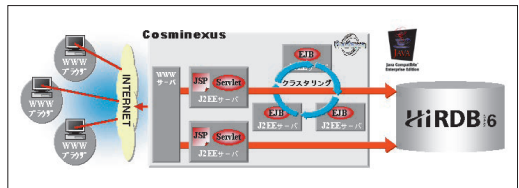

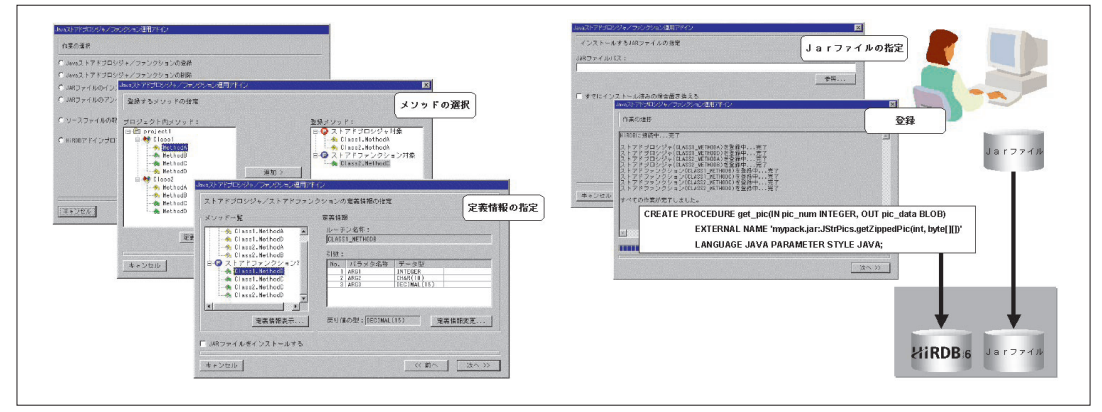

図3-3:JBuilderによるJavaストアドルーチンの登録

**ションの記述言語としてJavaを利用することができる。 ストアドプロシジャの目的は、データベースにアクセス する処理をデータに近いところ、すなわちDBサーバ側 で実行することで、クライアントアプリケーションとの 通信回数を減らしてレスポンス時間を向上することにあ る。従来はSQL構文しか使えなかったため、記述レベル に限界があったが、HiRDB Version 6では、ストアドプ ロシジャおよびストアドファンクションをJavaでも記述 できるようにし、複雑なビジネスロジックをサーバ側で 実行できるようになる。WebアプリケーションではJava を使用する機会が多いので、同じ言語を使用してこれら のルーチンを開発できることから、開発者の負担も軽減 できる。**

**Javaストアドルーチンの開発には、スタンダードな Java統合開発環境であるBorland Software社「JBuilder」 を利用できる。したがって、Javaアプリケーションの開 発スタイルをそのままに、Javaストアドルーチンを作成、 デバッグすることが可能となっている。さらには、開発 したJavaストアドルーチンのHiRDBサーバへの配布を 支援する専用ウィザードも提供しており、JBuilderにア ドインして利用できる。このウィザードを利用すると、 ストアドルーチンの登録など、運用操作を簡単に行える。**

### ■ コーディングを省力化する Java埋め込み SQL

**HiRDB Version 6は、ISO SQL Part 10(SQL/OLB) に準拠したSQL埋め込みJava機能(SQLJ)を提供する。 これにより、Javaのプログラム中にSQLを直接記述でき るようになる。**

**これまでJavaのプログラムからSQLを発行するには、 JDBCインタフェースを使用した複数ステップに渡るコ** **ーディングが必要だった。HiRDB Version 6では、SQL をJavaプログラム中に直接記述できるため、コーディン グが簡素になる。また、HiRDBのネイティブSQLJラン タイムを使用することにより、パフォーマンスも向上す る。**

**SQLJはSQLJトランスレータとSQLJランタイムライ ブラリで構成される。SQLJトランスレータ(pdjava)は、 SQLJソースプログラムを解析して、SQL文をSQLJラン タイムを通じてデータベースにアクセスする標準的な Javaのコードに置き換える。このとき、SQLトランスレ ータはJavaソースファイルと、SQLの情報を格納したプ ロファイルを生成する。プロファイルには、SQLの文字 列、パラメタの個数、各パラメタのタイプとモード、出 力する列に関する情報が出力される。プロファイルは、 SQLJランタイムライブラリによって参照される。プロ ファイルの実体は、java.sql.runtime.profileクラスのイ ンスタンスである。ユーザは生成されたJavaソースファ**

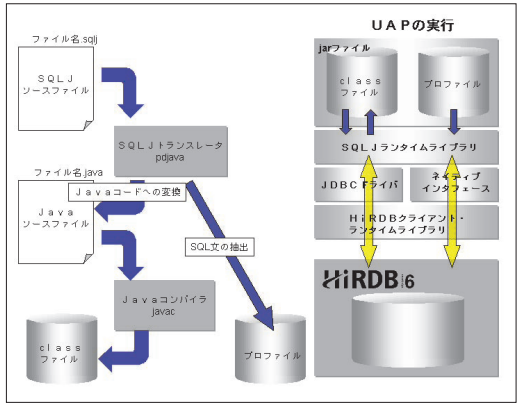

### 図3-4:SQLJで記述したJava言語ユーザーアプリケーションプ ログラム (UAP) の作成

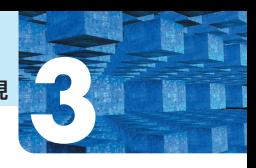

**イルをJavaコンパイラでコンパイルして実行jarファイ ルを生成する。SQLJランタイムライブラリは、コンパイ ルされたJavaソースファイルを実行するときに使用され る。**

# **3.2|データウェアハウスのための技術基盤**

**データウェアハウスにおいては、アドホックな結合検 索や集計処理が主となる。ここでは、HiRDB Version 6 のDBMSエンジンとしての基本機能である「内結合・ 外結合」ならびに「ハッシュジョイン」について説明す る。さらに、大規模なデータウェアハウスではヘテロ環 境となることが珍しくない。そうした様々な外部データ との連携に対するHiRDBの解決法について説明する。 最後に、データウェアハウスから切り出してきたデータ マートを十分に活用するときに必要となるOLAP分析ツ ール「HITSENSER5」を紹介する。**

### **データウェアハウスを支えるコア技術 3.2.1**

# ■傾向分析やサマリ作成に大きな効果を発揮する 内結合・外結合

**HiRDB Version 6では、データウェアハウス向けの機 能としてSQLを強化した。例えば、内結合と外結合を SQL文に自由に組み合わせて指定できるようになってい る。また、複雑な結合をビュー表として定義し、さらに そのビュー表に対して内結合・外結合の演算を実施する ことができる。この結果として得られるリレーショナル に対して集合関数を適用すれば、データウェアハウスで 重要な傾向分析やサマリの作成に大きな効果を発揮する ことが可能である。**

### ■結合検索を高速化するハッシュジョイン

**HiRDB Version6では、結合処理の方法として従来の ネステッドループ結合、ソートマージジョインに加えて 新たにハッシュジョインという結合処理方法をサポート した。ハッシュジョインによって、スタースキーマ構造 でのアドホックな結合検索でも高速に実行できるように なった。**

**ハッシュジョインは、件数の多い表(親表)に件数の 少ない多数の表(子表)を結合するようなスタースキー マでの結合検索に特に適していて、結合する子表数の増 加や親表の件数の増加による性能の劣化が少ない。従来 はあらかじめ結合キーにインデクスを作成することで、**

図3-5:ハッシュジョインとネストルーフジョインとの性能比較モ デル

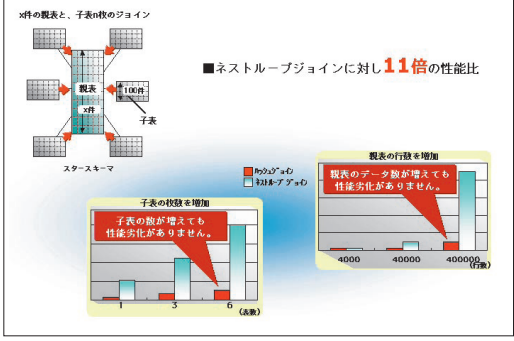

**結合検索を高速化してきた。しかし、ハッシュジョイン を使用すれば、結合キーのインデクスが不要となるため、 インデクスに必要なディスク容量を削減でき、データベ ースのメンテナンスの負荷も軽減できる。**

**HiRDBでは、以下の4種類のハッシュジョインの処理 方式を用意している。**

### **・一括ハッシュジョイン方式**

**内表から作成したハッシュ表を、すべて作業表バッフ ァ領域に展開してハッシュジョインする方式である。す べてがバッファ領域に展開されているので不要なI/Oが 発生せず、高速に処理することができる。**

### **・バケット分割ハッシュジョイン方式**

**内表、外表をバケットに分割し、内表の一部を作業表 用バッファ領域に展開し、残りを作業表用ファイルに退 避する。バケットとは、表の結合列の値でハッシングし て、複数の小さな表に分割することをいう。結合処理は、 作業表用バッファ領域に展開された内表の一部で行う。 まず、内表からハッシュ表を作成し、外表から1行ずつ 取り出して内表から作成したハッシュ表と突き合わせて 結合を行う。作業表バッファ領域にある表同士の結合が 終わった時点で、作業表用ファイルから外表、内表のバ ケットを作業表用バッファ領域に展開し、同様に結合処 理を行う。そして、表全体を作業表用バッファ領域に展 開して結合した時点で終了となる。この方式は、バッフ ァ領域が少ない場合もハッシュジョインを実施すること ができるという特長がある。**

### **・連続ハッシュジョイン方式**

**3表以上の検索に適用する。まず、最も外側の表以外**

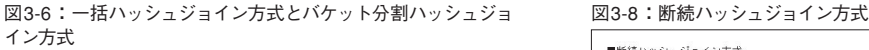

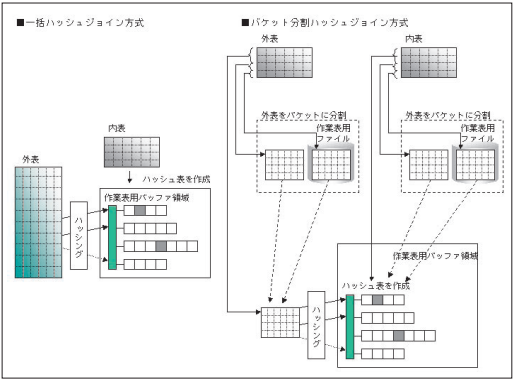

**の表からハッシュ表を作成し、作業表用バッファ領域に 展開する。次に、外表から1行取り出してハッシングし、 内表から作成したハッシュ表と突き合わせて結合する。 結合条件を満たす場合には、結合結果でハッシングして ハッシュ表と突き合わせて結合する。最後の行まで結合 し終わるか、または条件が偽になった時点で、最も外側 の表まで戻り、次の行を取り出して同様に結合処理を繰 り返す。結合途中で内表の結合キー値が重複している箇 所がある場合には、そこまで戻って結合処理を繰り返 す。重複キー値の処理がすべて終了したら、最も外側の 表まで戻り、次の行を取り出して同様に結合処理を繰り 返す。この方式では、ハッシュ表をすべてバッファ領域 に展開してハッシュジョインをするため、高速に処理す ることが可能となる。また、最も外側の表だけが大きい 場合にも高速に処理できるという特長がある。**

### **・断続ハッシュジョイン方式**

**3表以上の検索に適用する。まず、最初の結合の内表 からハッシュ表を作成し、作業表用バッファ領域に展開**

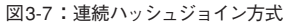

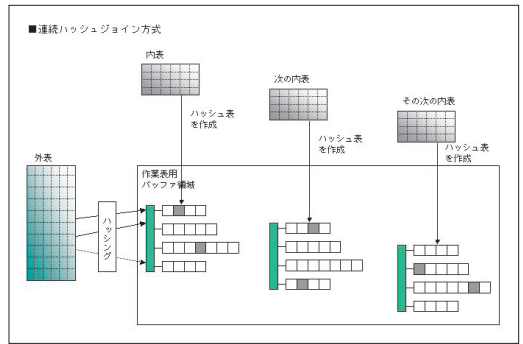

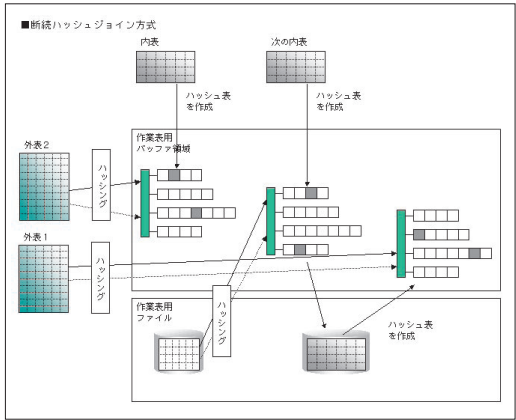

**する。次に、外表を1行ずつ取り出して外表の結合列の 値でハッシングし、内表から作成したハッシュ表と突き 合わせて結合する。外表からすべての行を取り出して結 合し終わったら、次の結合処理に移る。結合結果が外表 になる場合と、内表になる場合とで処理が変わる。結合 処理が外表になる場合は、次の結合の内表からハッシュ 表を作成し、結合結果から1行ずつ取り出して、内表か ら作成したハッシュ表と突き合わせて結合する。処理結 果が内表になる場合は、結合結果からハッシュ表を作成 し、外表から1行ずつ取り出して、結合結果から作成し たハッシュ表と突き合わせて結合する。この方式は、バ ッファ領域が少ない場合であっても3表以上のハッシュ ジョインができるという特長がある。**

### <mark>3.2.2</mark> 外部データとの連携

### ■ Oracle8iとのデータ連携

**データウェアハウスで分析しようとするデータは既に 構築されたシステムに格納されていることが多い。した がって、新しいデータとの突き合わせを行うためには、 こうした既存の異なるDBMSで管理しているデータとの 連携が必要になる。これを実現するのが「HiRDB Data extractor/ Datareplicator」である。**

**HiRDB Dataextractorは基幹データベースから条件抽 出して部門データベースに反映させるツールであり、表 の初期作成やデータの総入れ替えにも利用することがで きる。一方のHiRDB Datareplicatorは基幹データベー スへの更新情報を部門データベースに反映させるツール であり、基幹と部門の遅延同期を実現する。**

**その連携対象DBMSのメニューとして、Oracle8iが 加わった。これにより、Oracle8iで構築されている既存**